Муниципальное бюджетное учреждение средняя общеобразовательная школа с. Балтай Балтайского муниципального района Саратовской области Центр цифрового и гуманитарного профилей «Точка роста»

Принята

на заседании Педагогического Совета МБОУ СОШ с. Балтай Балтайского муниципального района Саратовской области протокол № 1 от 30.08. 2023г.

«Утверждаю» Директор МБОУ СОШ с. Балтай Балтайского муниципального района Саратовской области Э.Ф. Мамкеева Приказ № 289 от 30.08.2023г.

### Дополнительная общеобразовательная общеразвивающая программа

#### «Юный мультипликатор»

Направленность: художественная Срок реализации программы: 1 год Объем программы: 90 часов Возраст детей: 7-13 лет

Автор - составитель:

Киселева Ольга Николаевна,

педагог дополнительно образования

#### **ПОЯСНИТЕЛЬНАЯ ЗАПИСКА**

#### **Актуальность программы**

Сегодня детская видеостудия - это реальность, которая несколько лет назад была несбыточной мечтой для большинства обучающихся в учреждениях дополнительного образования. У ребят, всё больше проявляется интерес к видеосъёмке, фотографии и анимации. Искусство анимации представляет собой совокупность различных видов деятельности, формирующих гармонично развитую личность. Этим объясняется высокая актуальность данной образовательной программы.

Мультиплика́ция (от [лат.M](http://www.rudata.ru/w/index.php?title=%D0%9B%D0%B0%D1%82%D0%B8%D0%BD%D1%81%D0%BA%D0%B8%D0%B9_%D1%8F%D0%B7%D1%8B%D0%BA&action=edit)ultiplicatio – умножение), анима́ция [\(англ.A](http://www.rudata.ru/wiki/%D0%90%D0%BD%D0%B3%D0%BB%D0%B8%D0%B9%D1%81%D0%BA%D0%B8%D0%B9_%D1%8F%D0%B7%D1%8B%D0%BA)nimation – одушевление, [лат.A](http://www.rudata.ru/w/index.php?title=%D0%9B%D0%B0%D1%82%D0%B8%D0%BD%D1%81%D0%BA%D0%B8%D0%B9_%D1%8F%D0%B7%D1%8B%D0%BA&action=edit)nimare – оживить) – вид [киноискусства,](http://www.rudata.ru/wiki/%D0%9A%D0%B8%D0%BD%D0%BE%D0%B8%D1%81%D0%BA%D1%83%D1%81%D1%81%D1%82%D0%B2%D0%BE) произведения которого создаются путём покадровой съёмки отдельных рисунков (в том числе составных) – для рисованных фильмов, или покадровой съёмки отдельных театральных сцен – для кукольных фильмов.

Анимация – один из любимых жанров у детей и подростков. Для ребят младшего школьного возраста мультипликация является не только впечатляющим зрелищем, но и элементом их «новой грамотности». Именно в анимации максимально раскрываются интересы детей. С её помощью можно сделать процесс обучения удовольствием для школьников. Постигая азы анимации и мультипликации дети знакомятся с профессиями сценариста, художника-мультипликатора, оператора съемки, монтажера, диктора и звукооператора. Мультипликация совмещает в себе несколько видов искусств: рисование, конструирование, лепка, музыкальное и литературнохудожественное сопровождение, позволяющие развивать художественные навыки, актерское мастерство, литературные и режиссерские способности.

**Цель программы:** формирование у обучающихся целостного представления о анимации; создание анимационных фильмов.

#### **Задачи проекта:**

Образовательные

-ознакомление с историей возникновения и развитием мультипликации

- ознакомление с видами мультипликации ( рисованная и объемная)

- технология создания мультипликационных фильмов

- расширить знания обучающихся о профессиях: сценариста, художника –

мультипликатора, оператора съёмки, монтажера, диктора, звукооператора.

- изучение фото и видеотехники

- повышать медиаобразование средством компьютерного монтажа

Развивающие

- развивать творческое мышление и воображение
- развивать художественные навыки и умения
- развивать навыки дикции и выразительного чтения
- формировать навыки фото и видеосъёмки
- формировать умение работы в видеомонтажной программе

Воспитательные

- воспитывать эстетическое чувство красоты и гармонии в жизни и искусстве
- создание дружественной среды вокруг самоопределяющейся личности

- формировать ценностные ориентации личности с позиции общечеловеческих ценностей

- воспитывать толерантность и гуманистическое мировоззрение

**Реализация программы** осуществляется из расчета 2,5 часа в неделю, 90 часов в год. Занятия проводятся два раза в неделю: одно занятие 40 минут и 20 минут с перерывом 10 минут, второе 40 минут . Возраст обучающихся, на который рассчитана данная образовательная программа, составляет от 7 до 13 лет.

Программа рассчитана на два блока обучения. Первый блок – «технологический»: предполагает изучение и освоение фото и видеотехники; знакомство с видеомонтажной программой. Второй блок обучения – «творческий». Обучающиеся получают общеразвивающие знания по истории анимации, виду анимации, анализу анимационного произведения, работают над созданием сюжета для мультипликационного фильма, изучают композиционные приёмы построения фотоснимка, работают над созданием персонажей и фоновых иллюстраций фильма.

**Результатом обучения** является создание анимационных фильмов, презентация фильма на школьных и районных праздниках и мероприятиях, представление работ на различных конкурсах и фестивалях детского кино и видео творчества, размещение анимационных работ в сети Интернет.

При оценке работ обучающихся обращается внимание на оригинальность сюжета, содержание текста, техничность выполнения работы. При анализе уровня усвоения программного материала педагог использует карты достижений обучающихся, где усвоение программного материала и развитие других качеств ребенка определяются в три уровня:

**оптимальный** – программный материал усвоен полностью, обучающийся имеет высокие достижения (победитель всероссийских, областных, районных конкурсов); активно проявляет интерес к мультипликационной деятельности, эмоционально отзывчив, использует различные средства художественного творчества, проявляет творчество и инициативу на занятиях.

**средний** – усвоение программы в полном объеме, при наличии несущественных ошибок, участвует в выставках, конкурсах. Активен периодами, интерес к анимационной деятельности кратковременный, не всегда проявляет творчество и инициативу.

**недостаточный** – усвоение программы в неполном объеме, допускает существенные ошибки в теоретических и практических заданиях; пассивен, творчество и самостоятельность отсутствуют.

**Формы занятий:** интегрированная, групповая и индивидуальная. Интегрированные занятия проводятся совместно с педагогом, практикующим прикладное и художественное направления. Теоретическая часть подразумевает групповые занятия. Практические занятия могут проводиться как индивидуально, так и с группой обучающихся. Практические занятия по отдельным темам (компьютерный монтаж) там, где возможности помещения или специального оборудования не позволяют проводить занятия с группой полного состава, проводятся по подгруппам – по 5-6 человек. Оптимальная численность группы обучения –12-16 человек.

Итоговый контроль приобретенных практических умений и навыков осуществляется по качеству и количеству видеопроектов за год, по результатам участия в различных творческих конкурсах и фотовыставках.

#### **Предполагаемые результаты программы.**

1. Разработка сценария и составление текста к фильму.

2. Изготовление иллюстрационного фона и персонажей фильма.

3. Владение техникой фотосъемки. Умение использовать в работе основные композиционные правила построения снимка.

4. Покадровая фотосъёмка отдельных сцен фильма.

5. Обработка материала в монтажной программе

### **Воспитанник должен знать:**

1.Отечественных и мировых создателей лучших анимационных фильмов (художник мультипликатор М.А. Котёночкин; художник мультипликатор Уолт Дисней и др).

2. Истоки мультипликации.

3. Виды мультипликации.

4. Средства создания мультипликации.

5. Технология и методы создания мультипликации.

6. Этапы создания мультипликационного фильма.

7. Основы функционирования цифровой фотокамеры.

### 8. Принцип обработки материала в видеомонтажной программе (Pinnacle).

## **Воспитанник должен уметь:**

- 1. Анализировать анимационное произведение.
- 2. Изготовить материал для анимации.
- 3. Фотографировать цифровой фотокамерой.
- 4. Практически пользоваться естественным и искусственным освещением.
- 5. Выстраивать логический видеоряд.
- 6. Воспроизводить видеоряд на экране монитора.

# **СОДЕРЖАНИЕ ПРОГРАММЫ**

## **Раздел 1 «Введение»**

Задачи и содержание работы объединения. Обзор тем и занятий на новый учебный год. Задачи и ожидаемые результаты работы. Вводный инструктаж по технике безопасности

# **Практическая работа по разделу 1 «Введение»**

Вводный инструктаж по технике безопасности. Посещение технической лаборатории. Наглядная демонстрация работы устройств фото и видеотехники, осветительного оборудования, приборов работающих от сети переменного тока. Эксплуатация ионно-литиевых аккумуляторов. Меры предосторожности при работе в кабинете медиацентра и технической лаборатории. Длительность работы у монитора компьютера. Бережное отношение к техническим средствам обучения и другому школьному имуществу.

# **Раздел 2 «Истоки мультипликации»**

Анимационное кино - как вид искусства. Международный день анимации- 28 октября.

Рождение рисованной мультипликации. Изобретение Эмиля Рено. Развитие мультипликации.

Виды мультипликации. Различные техники и жанры.

Известные отечественные и Мировые аниматоры и режиссёры- мультипликаторы. Популярные мультипликационные персонажи.

# **Раздел 3 «Средства создания мультфильма»**

Компьютерная программы «Paint» (компьютерная анамиция).

Материалы для рисованной и объемной анимации ( пластилин, краски и карандаши, куклы, природный материал, природный материал, бытовой подручный материал и др. )

Изучение функций Canon EOS 600 D. Видеомонтажная программа «Pinnacle»

# **Практическая работа по разделу 3 «Средства создания мультфильма»**

Знакомство с компьютерной программой «Paint». Запуск программы. Интерфейс программы. Панель инструментов. Основные операции программы. Создание рисунка. Сохранение файла.

Накопление и распределение материала для создания персонажей и фона мультфильма. Организация места для хранения изготовленных работ. Организация рабочего места.

Изучение функций Canon EOS 600 D.

Основные операции с камерой и процедуры съёмки. Режимы фотосъёмки: автоматическая и ручная. Практика в фотосъемке. Просмотр (режим воспроизведения кадров). Удаление и сохранение кадров. Импорт фото файлов на жесткий диск компьютера.

Знакомство с видеомонтажной программой «Pinnacle». Запуск программы. Интерфейс программы. Функции альбома и просмотрового окна. Основные операции монтажа: перемещение, слияние, обрезка кадра. Сохранение файла.

# **Раздел 4. «Этапы создания мультфильма».**

Замысел анимационного фильма. План фильма. Изготовление фона и персонажей

Покадровая фотосъёмка отдельных сцен мультфильма. Процесс создания иллюзии движения.

Цифровая обработка фотоматериала. Звуковое и музыкальное решение мультфильма.

Сохранение и запись готового фильма.

**Практическая работа по разделу 4 «Этапы создания мультфильма»**

Рождение идеи мультфильма. Планирование анимационного фильма: определение вида анимационного фильма, выбор темы, смыслового содержания, этапы видеоряда, название работы, музыкальное решение. Пример: перекладная анимация; видеоряд из школьных предметов: учебник, ручка, карандаши, ластик, тетрадь и др. Название видеоряда « Веселый портфель»; веселая музыка на тему «Школьная жизнь».

Организация рабочего места, подготовка фона, настройка осветительного оборудования.

Покадровая фотосъёмка сцен видеоряда (начало, развитие сюжета , итог). Импорт и сохранение фотоматериала . Компьютерный монтаж фотоматериала, слияние кадров, создание иллюзии движения.

Редактирование фото файлов с помощью эффектов «освещение» и «автоматическая цветокоррекция».

Выбор музыкальной темы и звуковых эффектов. Звуковой монтаж видеоряда (работа на звуковой дорожке, уровень громкости, совмещение фонового звука и музыки в видеоряде .

Сохранение анимационного видеоряда. Запись работы на конечный носитель. Демонстрация первой анимационной работы.

#### **Раздел 5. «Виды анимации»**

Рисованная анимация. Пластилиновая анимация. Перекладная (предметная) анимация.

Песочная (сыпучая ) анимация. Кукольная анимация.

## **Практическая работа по разделу 5 «Виды анимации»**

Рисованная анимация. Выбор темы для видеоряда рисованной анимации. Название работы, смысловое содержание, музыкальное и звуковое решение фильма. Рисование (акварельное или графическое) соответственно теме видеоряда. Покадровая фотосъемка. Компьютерный монтаж. Пример: анимационный видеоряд «Времена года»; меняющийся пейзаж под музыку А.Попп «Манчестер-Ливерпуль»

Пластилиновая анимация. Выбор темы для видеоряда пластилиновой анимации. Определение вида лепки( плоская или объемная). Название работы, смыловое содержание, звуковое и музыкальное решение. Пример: анимационный видеоряд «Новогоднее настроение»; появляются новогодние игрушки на ёлке, детский хоровод, зимний фон; поздравительные титры; музыка Л.Бекмана «В лесу родилась елочка».

Перекладная анимация. Выбор темы, сюжета, музыки, материала. Пример: видеоряд «Вальс цветов» муз. П.И.Чайковского; цветы (живые, искусственные , засушенные или вырезанный рисунок) меняющийся рисунок из цветов.

Песочная анимация. Рисование на песке (пескография). Замысел рисунка под музыкальное сопровождение. Пример: «Рождение бабочки».

Кукольная анимация. Покадровая съемка анимационного видеоряда из пупсов, кукол, объемных фигурок, игрушечный дом, мебель, посуда и т.д. Пример: Придуманная история «Подружки».

#### **Раздел 6 «Сюжет мультфильма»**

Созданием сюжета для мультипликационного фильма. Выбор темы анимационного фильма (животные, зоопарк) Работа над сценарием. Составление рассказа о жизни и приключениях героев фильма. Редакция текста.

Название фильма. Имена персонажей( главным героям фильма, положительным и отрицательным персонажам) Работа над текстом ( начало, главная часть, кульминация, итог).

План мультфильма. Распределение на отдельные сцены.

#### **Практическая работа по разделу 6 «Сюжет мультфильма»**

Выбор темы анимационного фильма (животные, зоопарк) Работа над сценарием. Составление рассказа о жизни и приключениях героев мультфильма фильма.

Редакция текста. Название фильма. Имена персонажей (главным героям фильма, положительным и отрицательным персонажам). Работа над текстом (начало, главная часть, кульминация, итог).

### **Раздел 7 «Фон и персонажи мультфильма»**

Изготовление персонажей мультфильма. Изготовление фонов и объёмных иллюстраций.

# **Практическая работа по разделу 7 «Фон и персонажи мультфильма»**

Изготовление персонажей мультфильма. Лепка из пластилина героев: мальчик и девочка; пингвины, бегемотики, носороги, жирафы, коала, удав, слоники, львы, крокодилы, черепахи, волки и др.

Изготовление фонов и объёмных иллюстраций: дорожки, травка, деревья, озера, пещера, клетки в зоопарке, костер, горы.

### **Раздел 8 «Фотосъёмка сцен мультфильма»**

Покадровая фотосъемка мультфильма. Подготовка каждой отдельной сцены к фотосъемке.

Расположение фона и объёмных декораций на столике для фотосъёмки. Установка осветительного оборудования.

Выбор ракурса фотосъёмки. Покадровая фотосъёмка каждой сцены мультфильма.

#### **Раздел 9 «Компьютерный монтаж»**

Принцип компьютерного монтажа. Раскадровка фильма. Соединение сцен мультфильма.

Запись комментария. Звуковое оформление фильма. Работа с титрами.

Запись мультфильма на конечный носитель.

## **Практическая работа по разделу 9 «Компьютерный монтаж»**

Принцип компьютерного монтажа. Возможности нелинейного монтажа (перегруппировка материала, совмещение звуковых эффектов с музыкальным оформлением, работа с титрами, основными эффектами (автоматическая цветокоррекция», «скорость», «плавность». Использование переходов «затухание» и «растворение».

Раскадровка фильма. Выстраивание логического видеоряда каждой отснятой сцены. Слияние, перемещение и подрезка фотокадров. Сохранение смонтированных сцен в формате AVI.

Последовательное соединение готовых сцен мультфильма. Использование переходов и эффектов. Анализ монтажа.

Запись текста (озвучка мультфильма). Выразительное чтение по ролям составленного рассказа. Выбор музыкальной темы для звукового оформления мультфильма.

Работа с титрами (заставки на начало фильма и конец). Выбор фонов для создания титров. Определение направления и скорости движения титров. Выбор шрифта, цвета и размера титров. Сохранение созданных титров.

Проверка в просмотровом окне готового проекта. Просчет фильма. Запись фильма на конечный носитель.

#### **Раздел 10 «Презентация мультфильма»**

Организация показа мультфильма для уч-ся начальной школы и воспитанников детского сада. Аннотация мультфильма.Создание и печать рекламного плаката.

Создание и печать пригласительных билетов на просмотр мультфильма. Демонстрация мультфильма.Обсуждение и обмен мнения.

### **Практическая работа** п**о разделу 10 «Презентация мультфильма»**

Составление аннотации к мультфильму. Описание фильма: название мультфильма, краткое содержание, вид анимации, длительность фильма, авторы текста, фотосъёмки, монтажа.

Создание рекламного плаката в программе «Paint». Используя готовый фотоматериал и набор инструментов прграммы «Paint» создать рекламный плакат с названием мультфильма, аннотацией и фотографиями авторов. Печать рекламного плаката.

Оформление пригласительных билетов для уч-ся начальной школы и воспитанников детского сада. Печать пригласительных билетов.

Демонстрация мультфильма уч-ся начальной школы и воспитанникам детского сада. Перед началом показа вступительное слово создателей фильма. Выслушать мнение зрителей о мультипликационной работе.

# **Раздел 11 «Итоговое занятие»**

Подведение итогов работы за год, благодарность, поощрение.

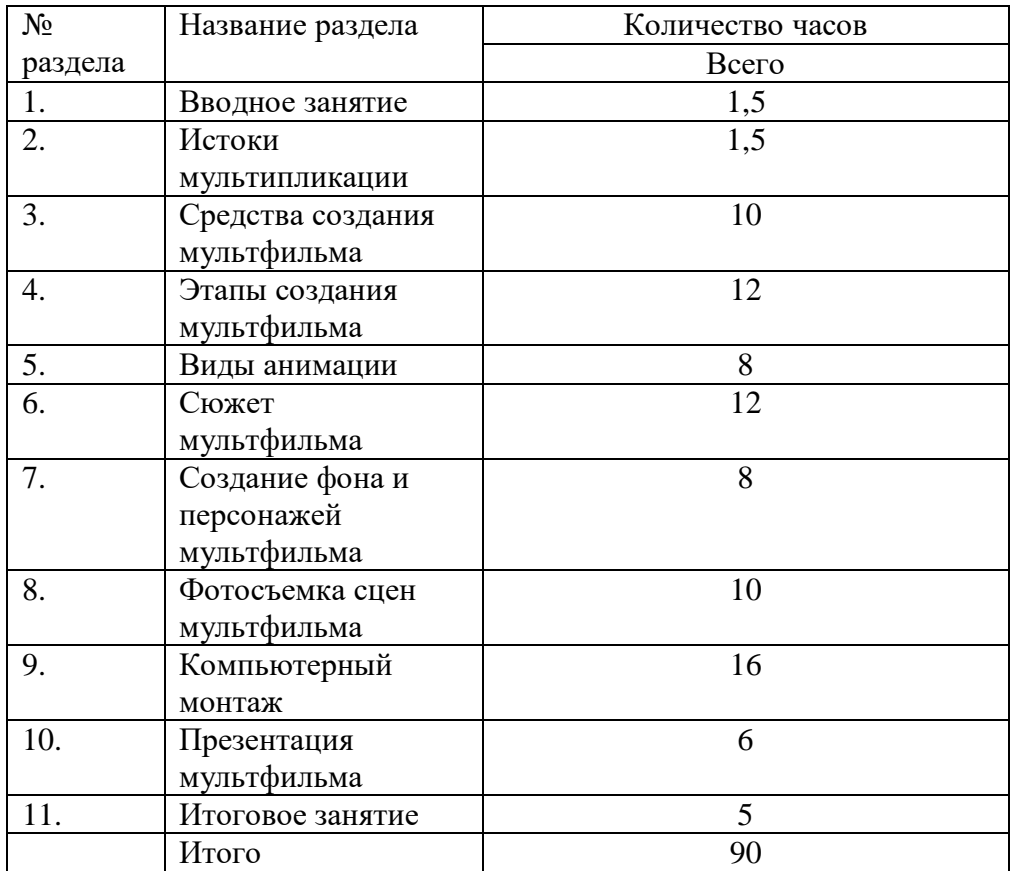

# **ТЕМАТИЧЕСКОЕ ПЛАНИРОВАНИЕ**

### **Основная литература для педагога**

1. «Информатика в играх и задачах» 1 класс А.В. Горячев. М.: БАЛАСС, 2010 г.

2. Борман Дж. Компьютерная энциклопедия для школьников и их родителей. – СПб., 1996.

3. Завьялова О.А. Воспитание ценностных основ информационной культуры школьников// Начальная школа, 2005. - № 11. – с. 120-126.

4. Сопрунов С.Ф., Ушаков А.С., Яковлева Е.И. Лого 3.0: справочное пособие. М.: Институт новых технологий, 2006

5. Шафрин Ю.А. Информационные технологии: В 2 ч. Ч.2: Офисная технология и информационные системы. - М.: Лаборатория Базовых Знаний, 1999. - с.336.

6. Яковлева Е.И. ЛогоМозаика. М.: Институт новых технологий, 2000.

# **Литература для обучающихся**

1. «Информатика. Основы компьютерной грамоты. Начальный курс» под ред. Н.В. Макаровой, Питер, 2004 г.

2. Мой друг компьютер. Детская энциклопедия А.В. Зарецкий

3. Соболев А. Игры с Чипом. М.: Детская литература, 1991

# **Интернет – ресурсы**

1. ИНТ. Программные продукты Лого [\(http://www.int-edu.ru/logo/\)](https://www.google.com/url?q=http://www.int-edu.ru/logo/&sa=D&ust=1461435772246000&usg=AFQjCNEza8XGlAWh_PU-hkFa0ZKyhWL2bA)

2. [http://www.klyaksa.net.ru](https://www.google.com/url?q=http://www.klyaksa.net.ru&sa=D&ust=1461435772246000&usg=AFQjCNHQVietiLO4yXtEY7wpclZevH0bew) – сайт учителей информатики;

3. [http://www.lbz.ru/](https://www.google.com/url?q=http://www.lbz.ru/&sa=D&ust=1461435772247000&usg=AFQjCNFNjMdShhOaVZktrQ5TbNVDeJm1JQ) - сайт издательства Лаборатория Базовых Знаний;

4. [http://www.rusedu.info](https://www.google.com/url?q=http://www.rusedu.info&sa=D&ust=1461435772247000&usg=AFQjCNG1neVOe186v3NLk4XUIntOski12g) – архив учебных программ.